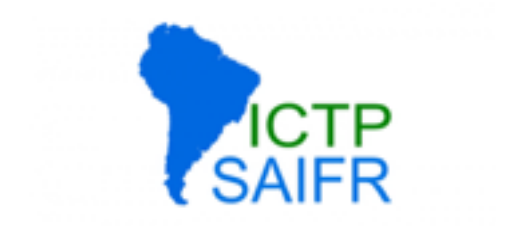

# Optimization and Maintainability

David Grellscheid

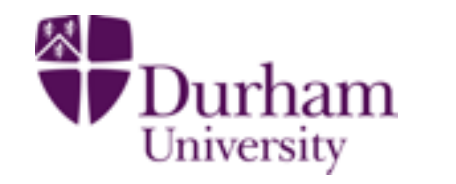

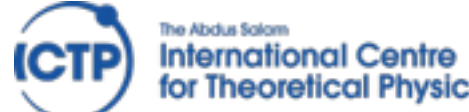

for Theoretical Physics

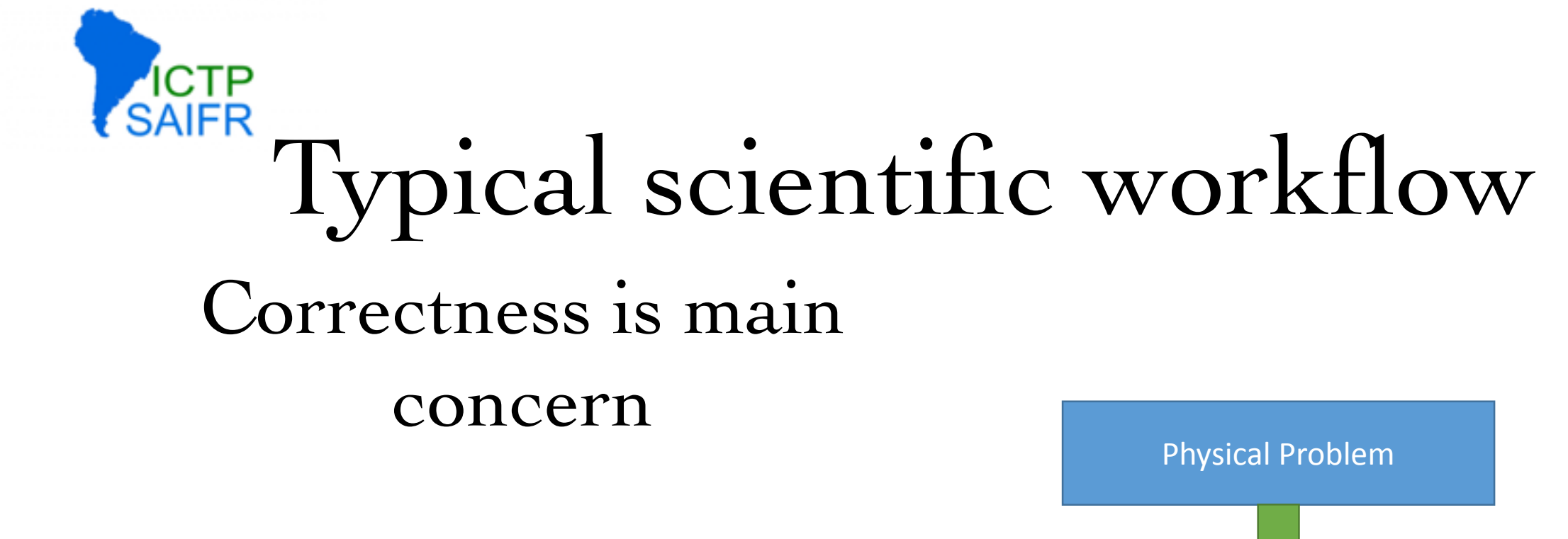

Start coding without much planning  $\begin{array}{ccc} \bullet & \bullet & \bullet & \bullet \\ \bullet & \bullet & \bullet & \bullet \\ \bullet & \bullet & \bullet & \bullet \end{array}$ much plant

First version that looks like it works is kept  $\mathbb{R}^4$  and produce results results and produce results of  $\mathbb{R}^4$ Eust version that loo

Sub-optimal choices only noticed later on (if at all)

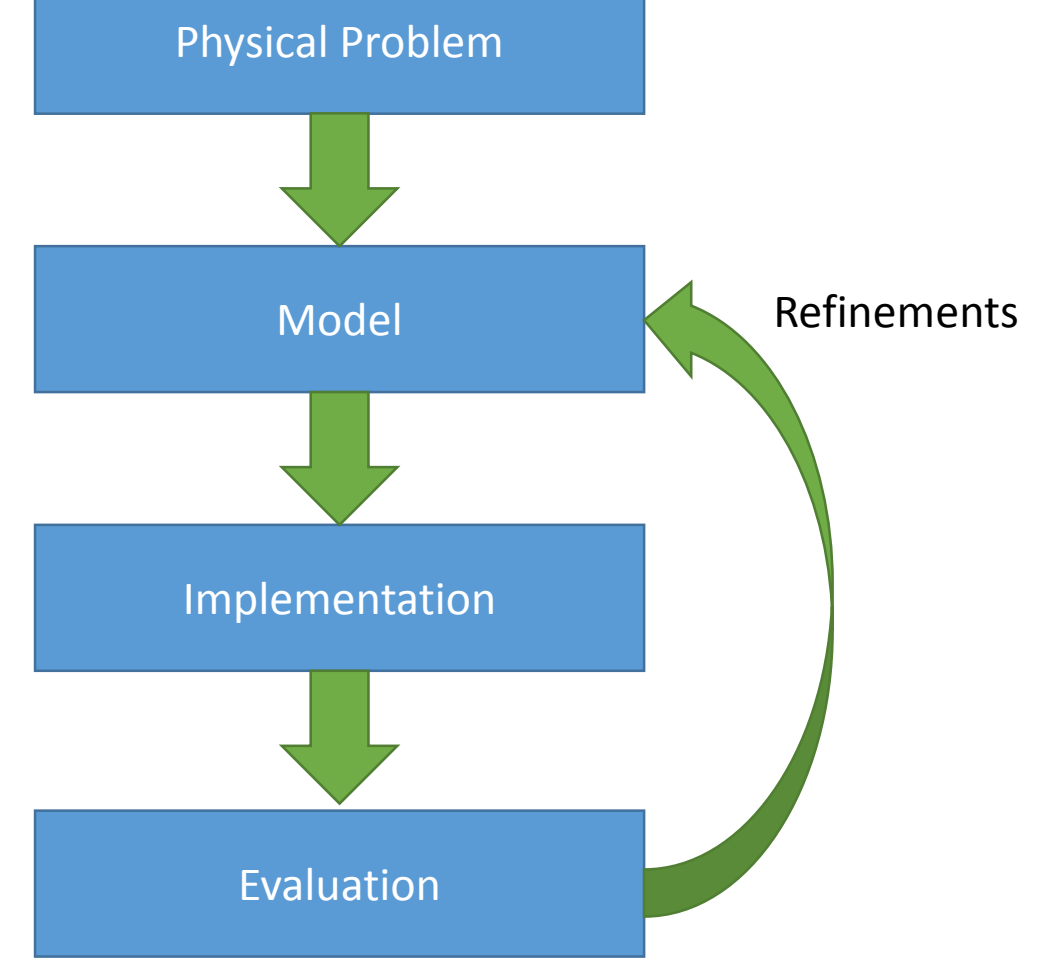

Optimisation and Maintainability, David Grellscheid 2015-04-16

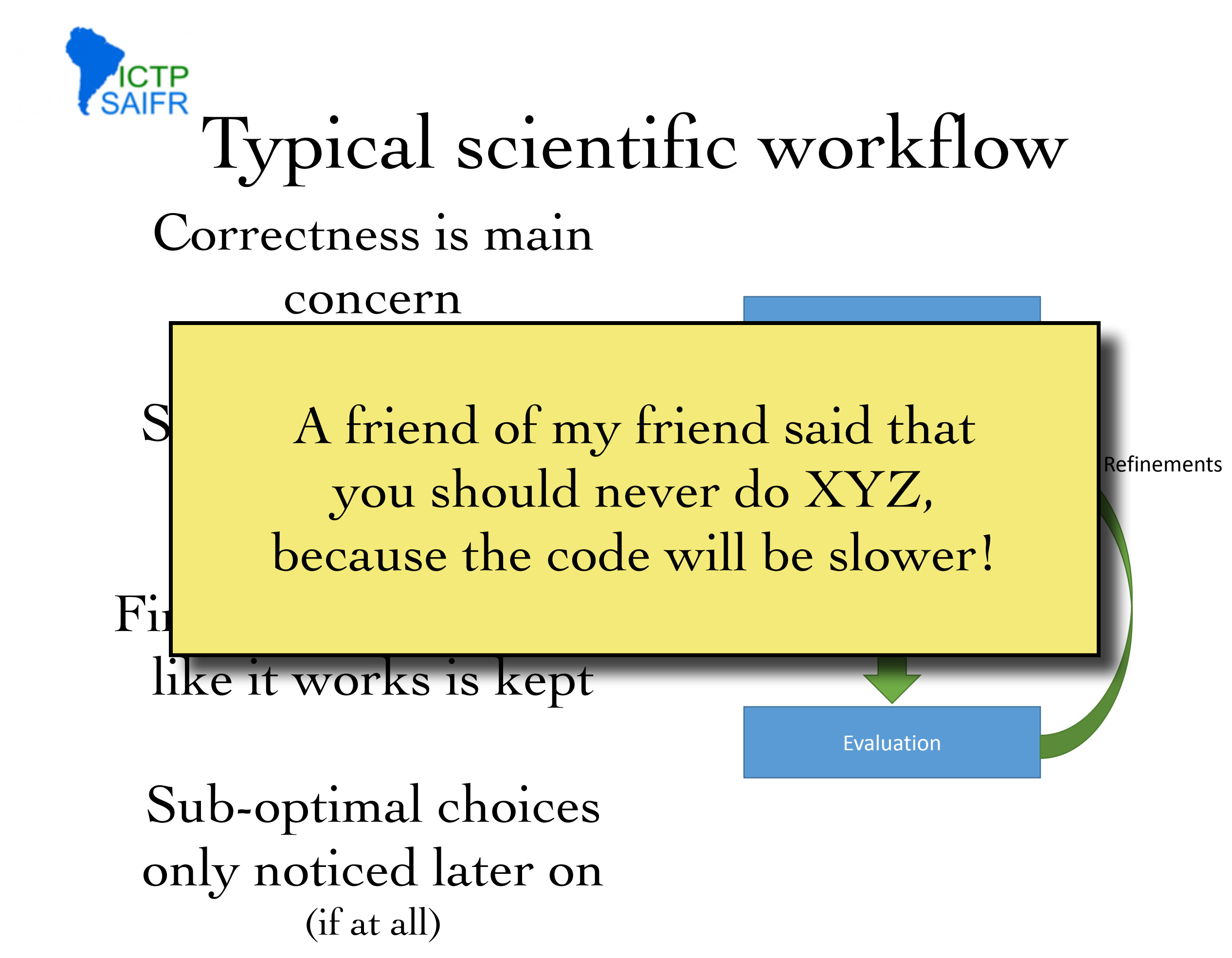

Optimisation and Maintainability, David Grellscheid 2015-04-16

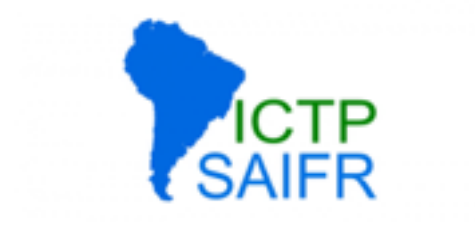

#### Donald Knuth, December 1974:

Programmers waste enormous amounts of time thinking about, or worrying about, the speed of noncritical parts of their programs, and these attempts at efficiency actually have a strong negative impact when debugging and maintenance are considered. We should forget about small efficiencies, say about 97% of the time: premature optimization is the root of all evil. Yet we should not pass up our opportunities in that critical 3%.

"Structured Programming with go to Statements", Computing Surveys, Vol 6, No 4.

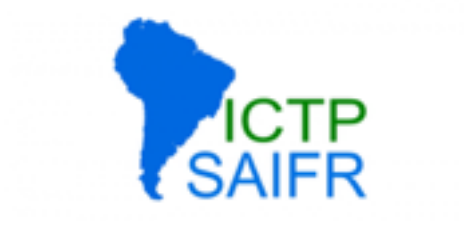

Runtime is not the only factor to consider, need to think about trade off between time spent in:

development debugging validation portability runtime in your own usage other developers' time (now/future) total runtime for all users

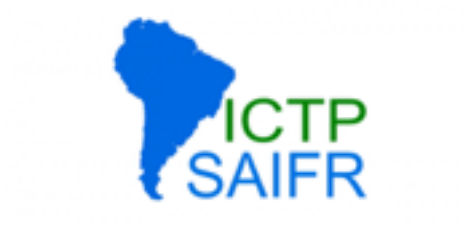

Runtime is not the only factor to consider, need to think about trade off between time spent in:

development debugging validation portability runtime in your own usage other developers' time (now/future) total runtime for all users

CPU time much cheaper than human time!

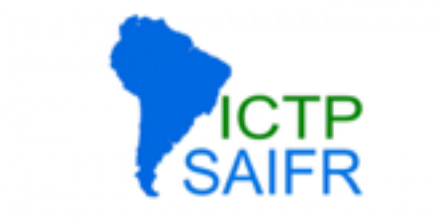

Someone else already solved (part of) the problem:

LAPACK, BLAS GNU scientific library C++ Boost Numpy, Scipy, Pandas

Develop googling skills, evaluate what exists. Quality often much better than self-written attempts

…

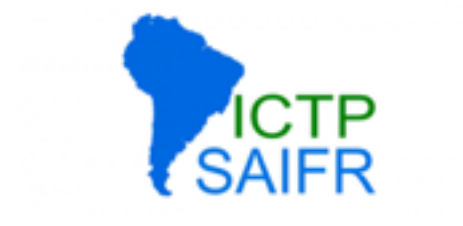

### Choice of programming language

#### Be aware of what exists

#### Know strengths / weaknesses

#### But: needs to fit rest of project

#### take a look at Haskell, Erlang, JS

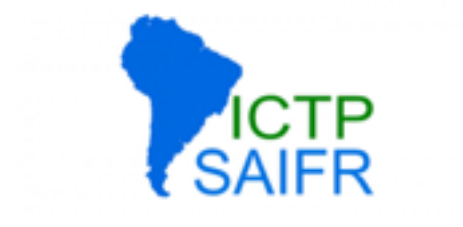

```
findLongestUpTo :: Int -> (Int,Int) 
findLongestUpTo mx = maximum (map f [1 .. mx])
  where f(x) = (collatzLength(x, x))collatzLength :: Int -> Int 
collatzLength 1 = 1collatzLength n = 1 + collatzLength (collatzStep n)
collatzStep :: Int -> Int 
collatzStep n 
  | even n = n div 2
  | otherwise = 3 * n + 1
```
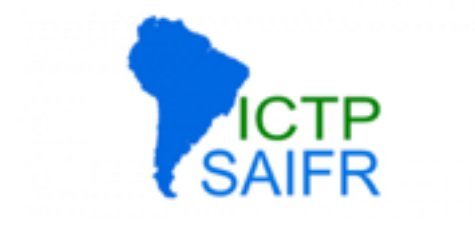

### Program design

#### **First version:** understand the problems

start again

**Second version:** you know what you're doing refactor / clean up / make reusable **Done** :-)

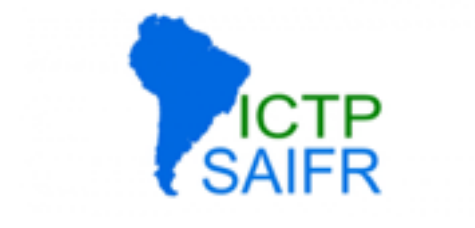

#### Algorithm / data structure choice

#### can get orders of magnitude in speed

### Local and hardware-specific optimisations

*- later lecture -*

Optimisation and Maintainability, David Grellscheid 2015-04-16

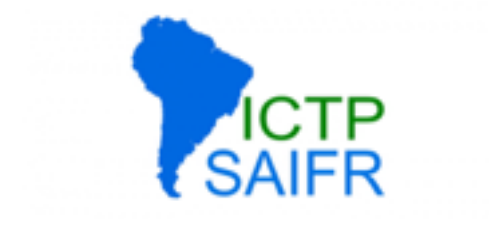

#### Much simplified, skipping formal derivation

Optimisation and Maintainability, David Grellscheid 2015-04-16

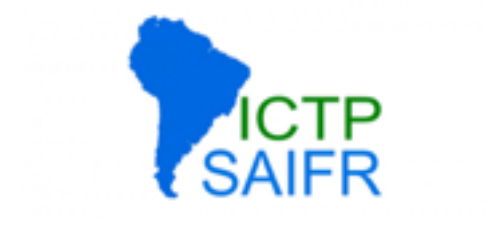

#### Much simplified, skipping formal derivation

while not is\_sorted(xs): random.shuffle(xs)

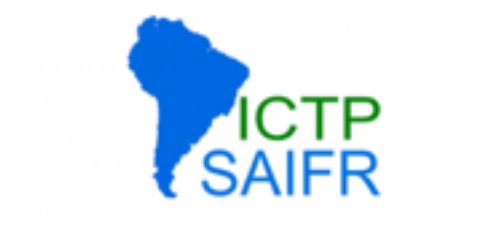

#### Much simplified, skipping formal derivation

while not is\_sorted(xs): random.shuffle(xs)

Scaling behaviour with size *N* of problem set: O(1) - constant time independent of *N* O(*N*) - linear with *N* O(*N2*) - quadratic in *N*

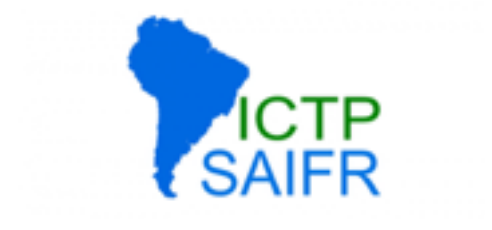

#### Much simplified, skipping formal derivation

O(*N N*!)

while not is\_sorted(xs): random.shuffle(xs)

Scaling behaviour with size *N* of problem set: O(1) - constant time independent of *N* O(*N*) - linear with *N* O(*N2*) - quadratic in *N*

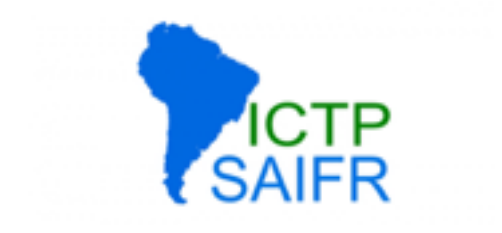

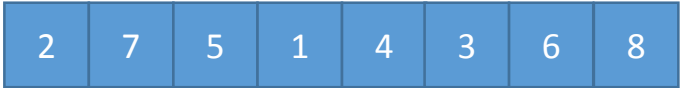

Optimisation and Maintainability, David Grellscheid 2015-04-16

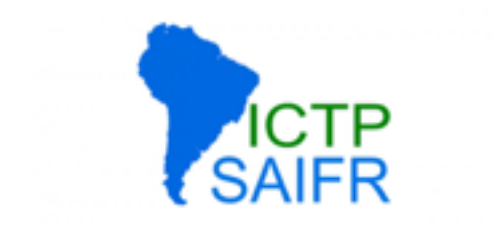

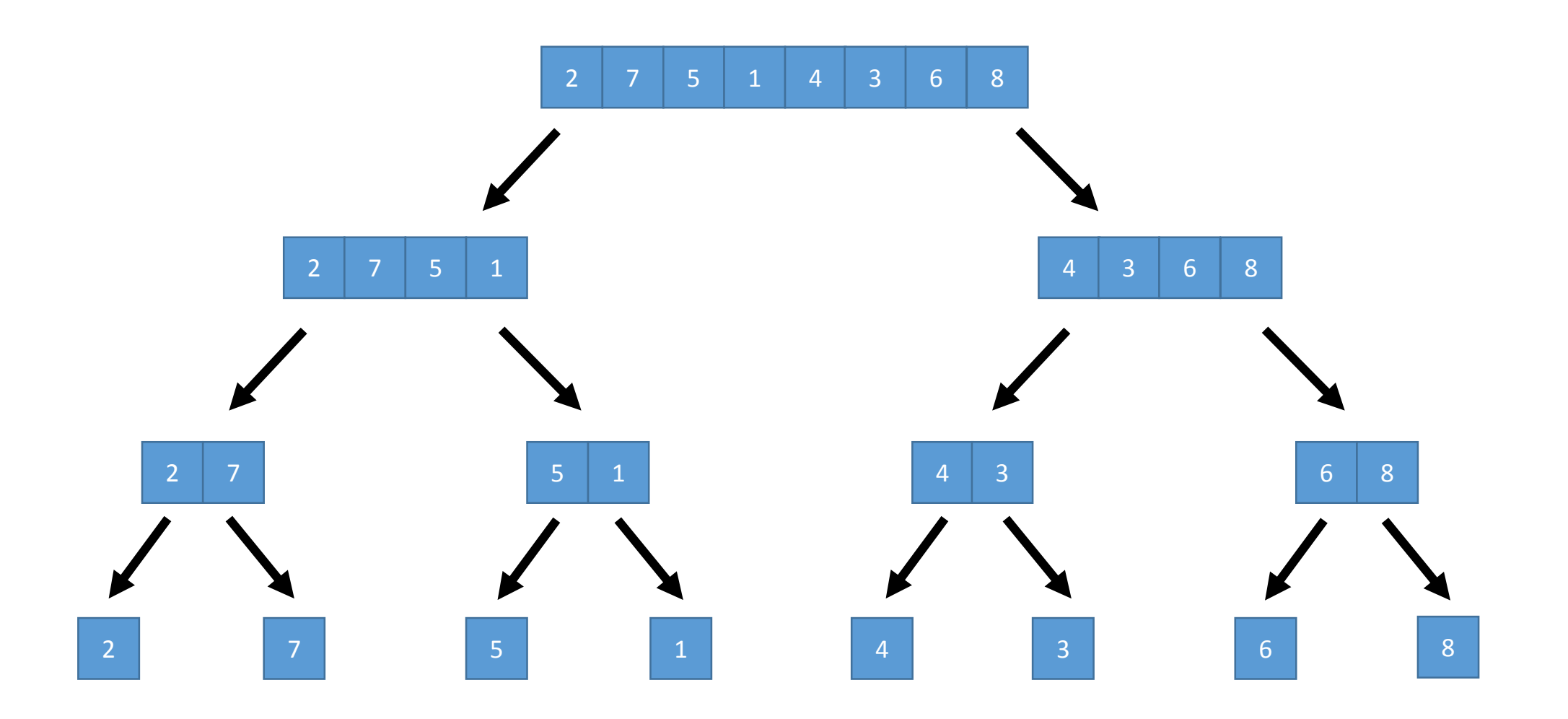

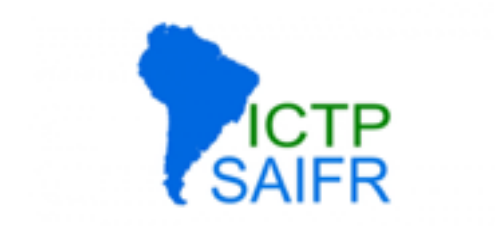

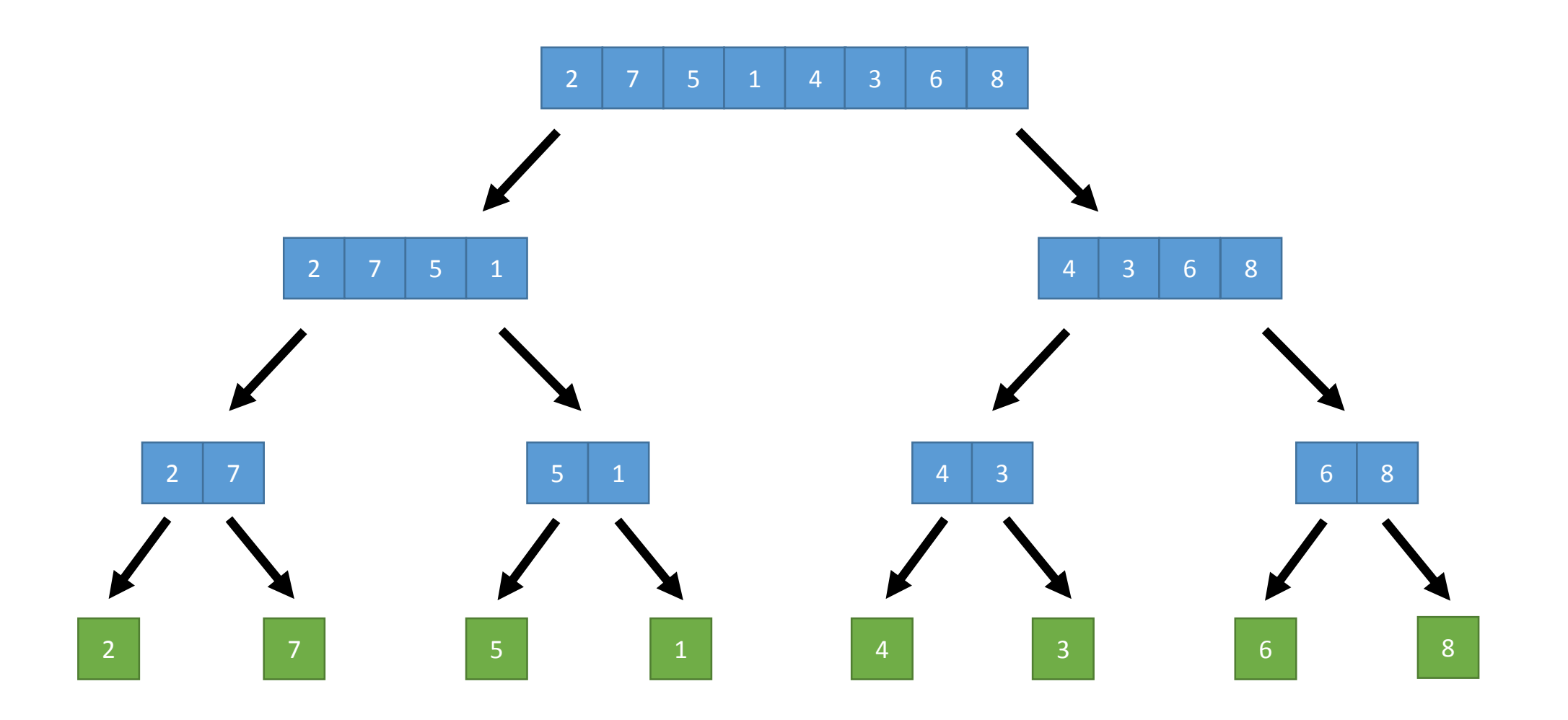

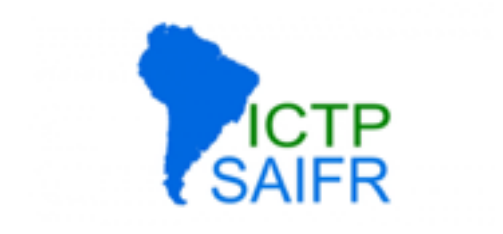

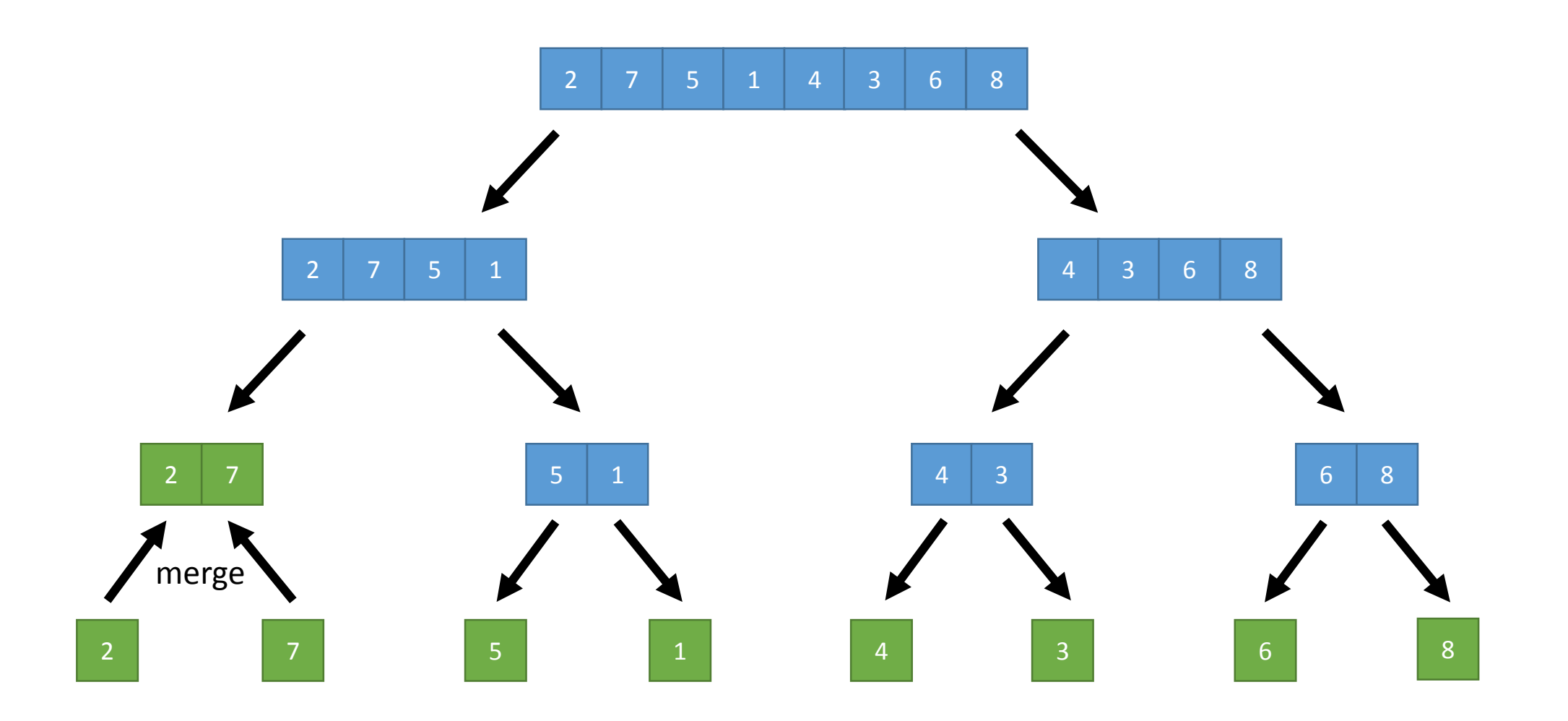

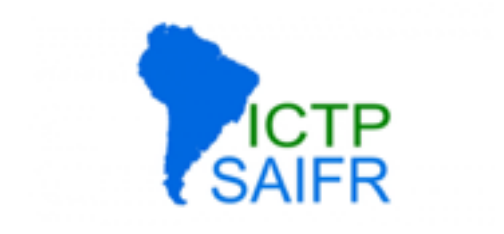

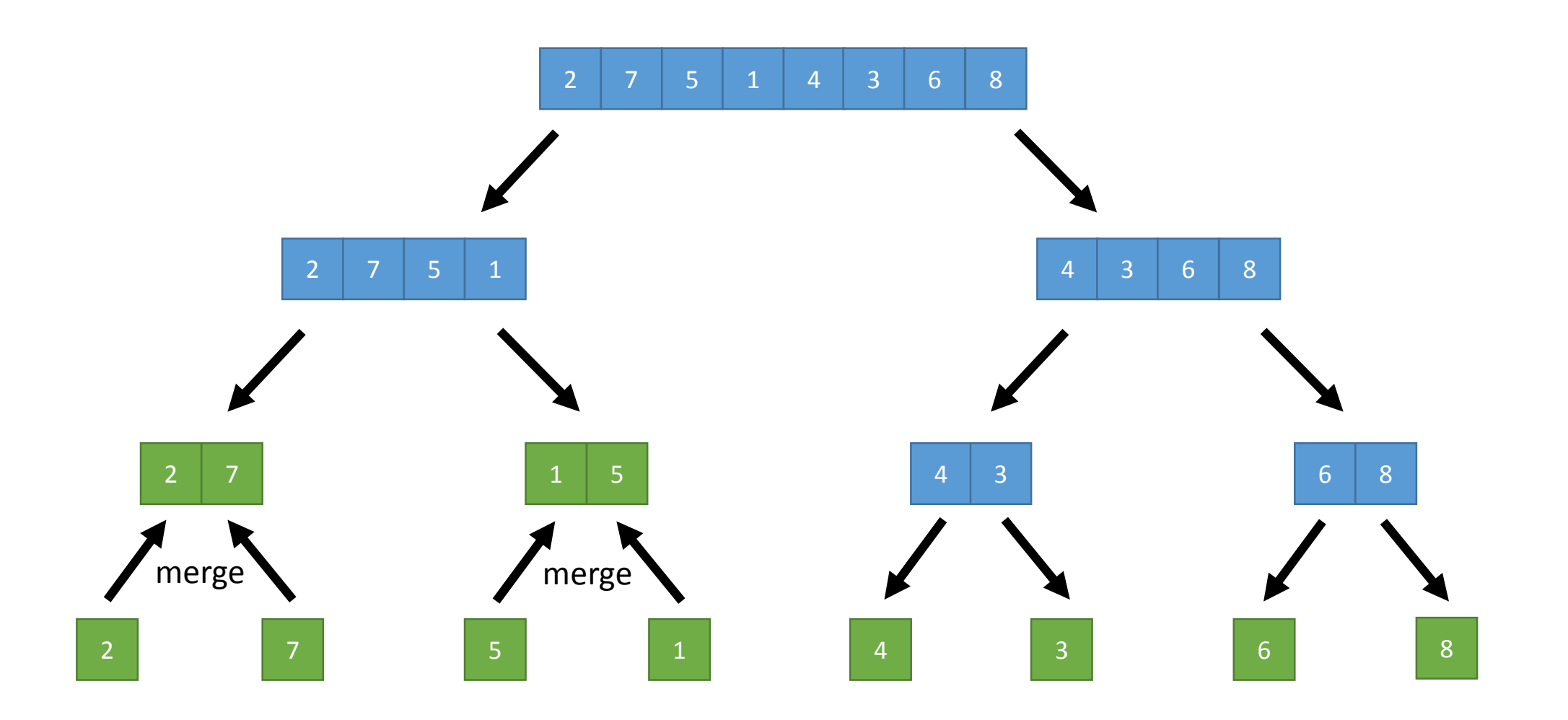

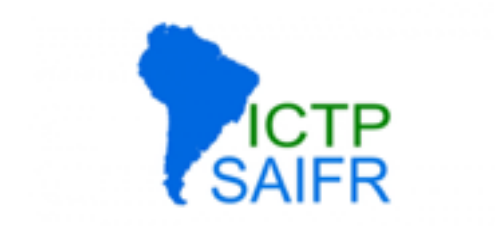

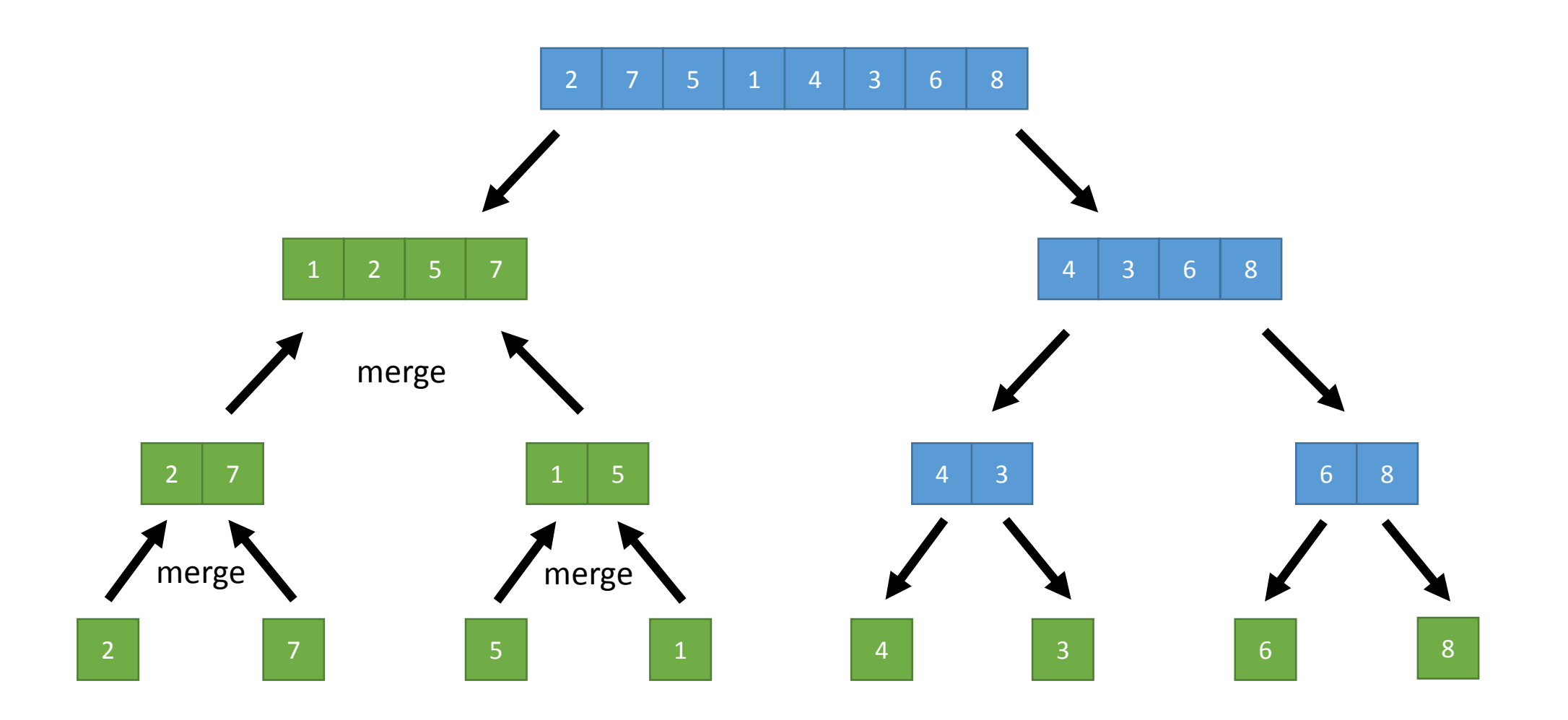

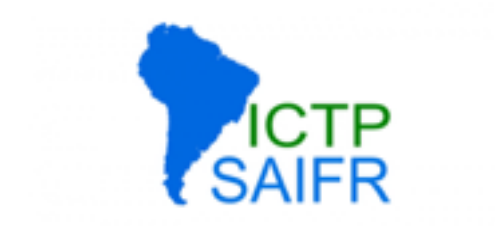

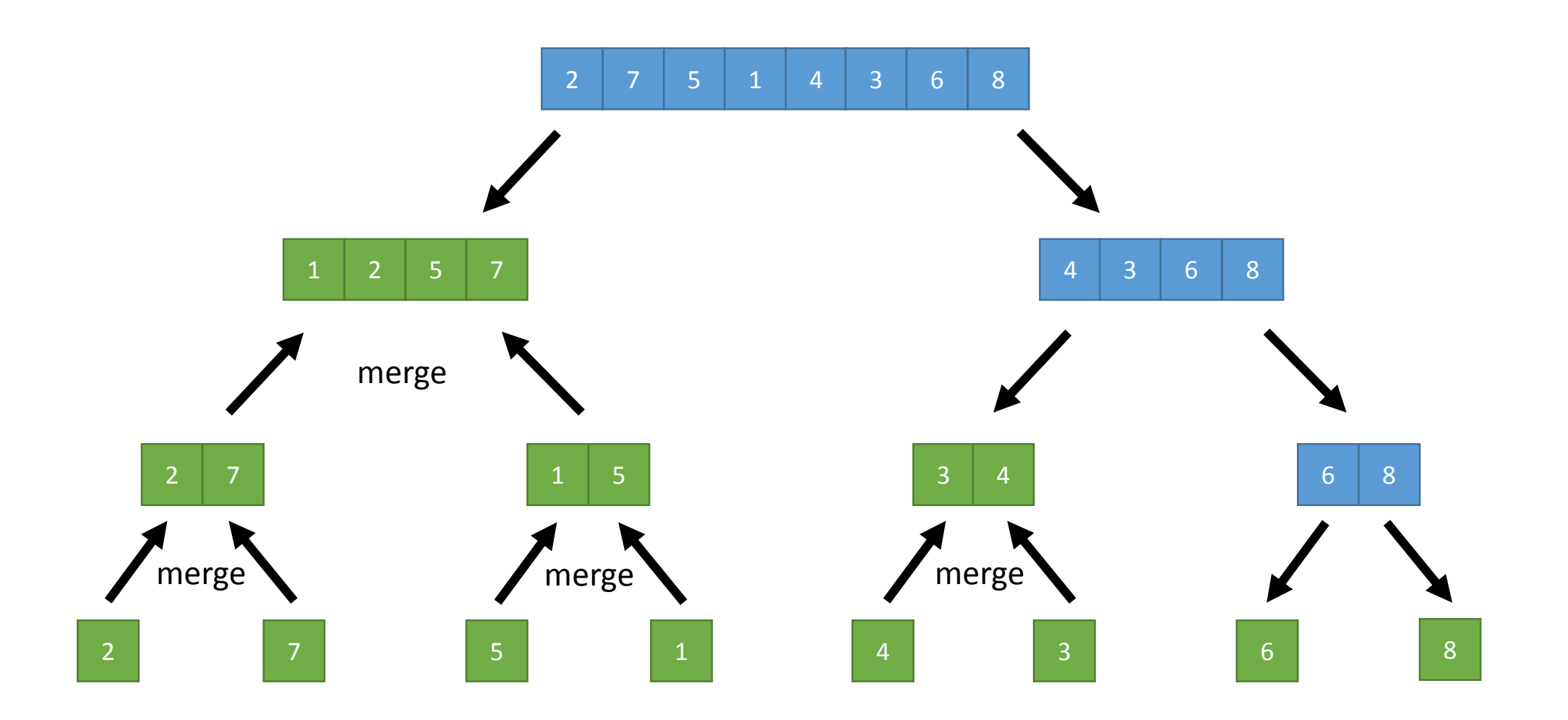

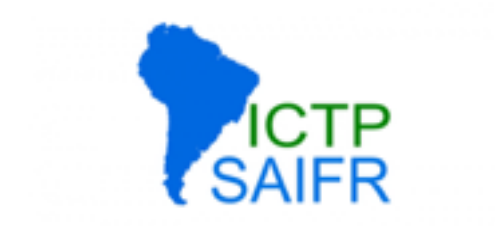

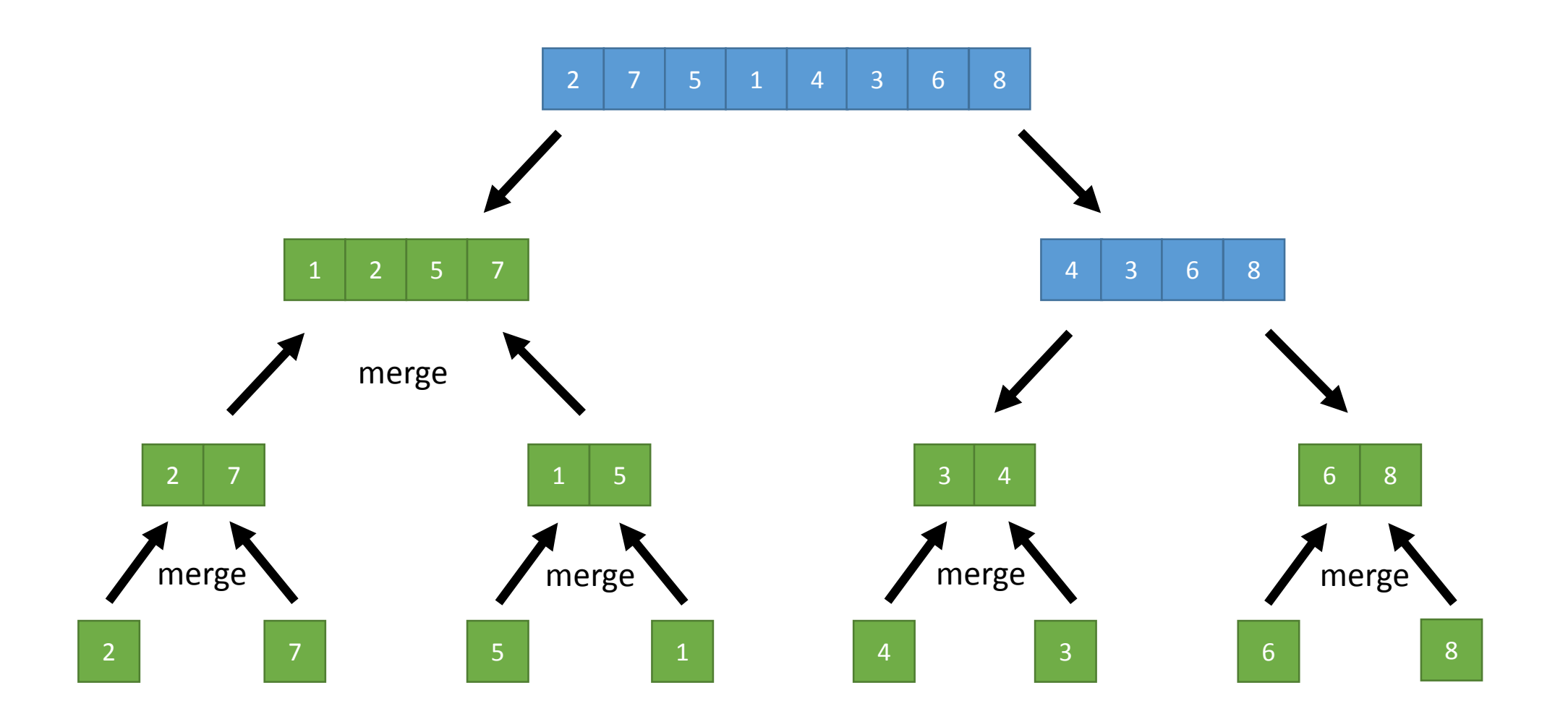

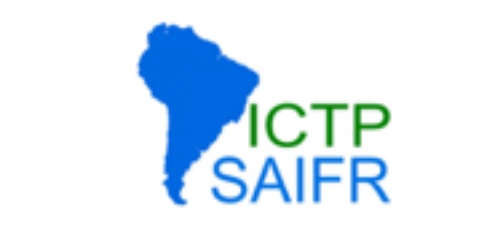

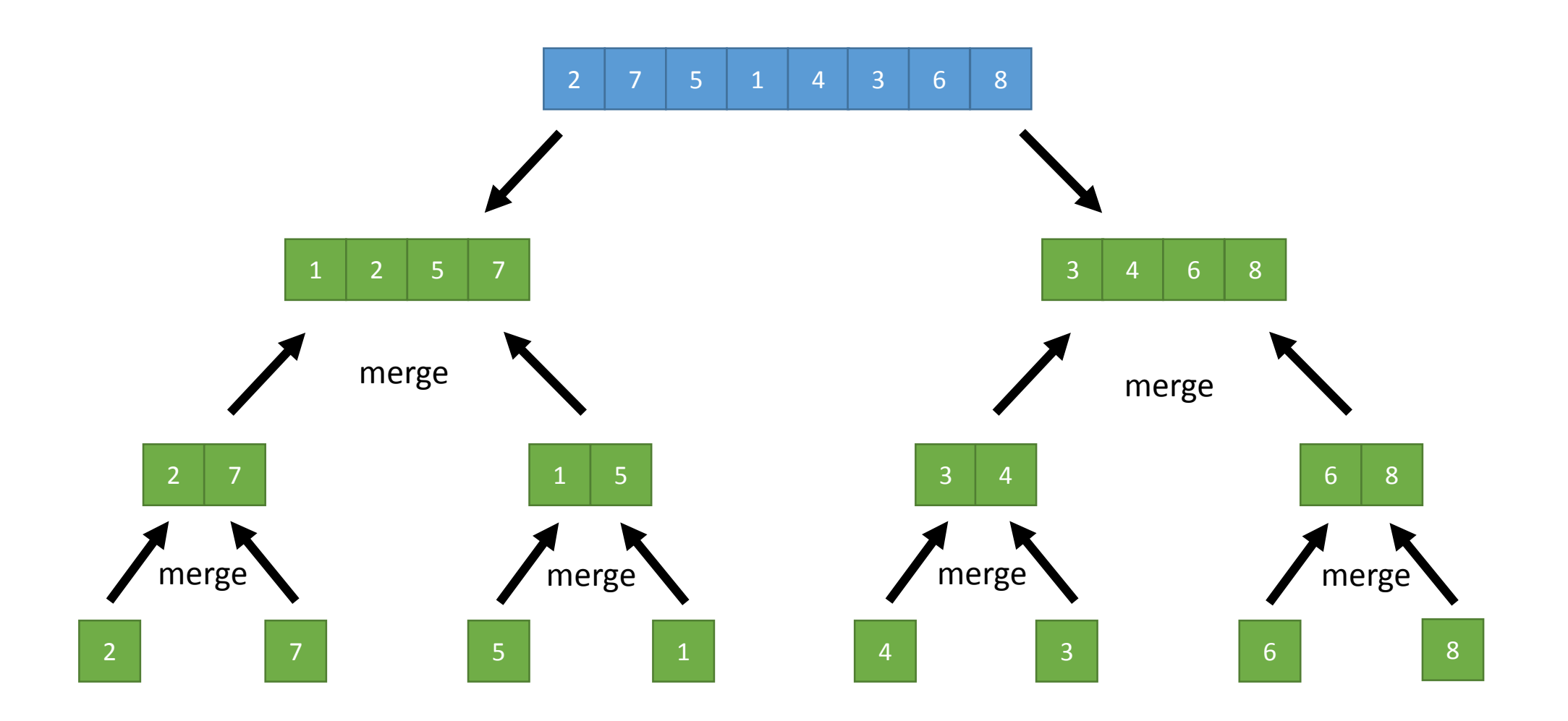

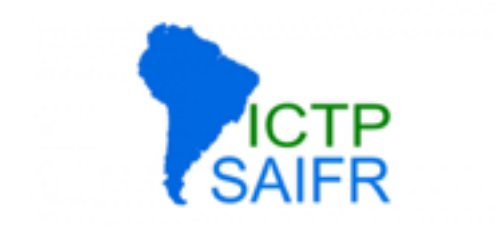

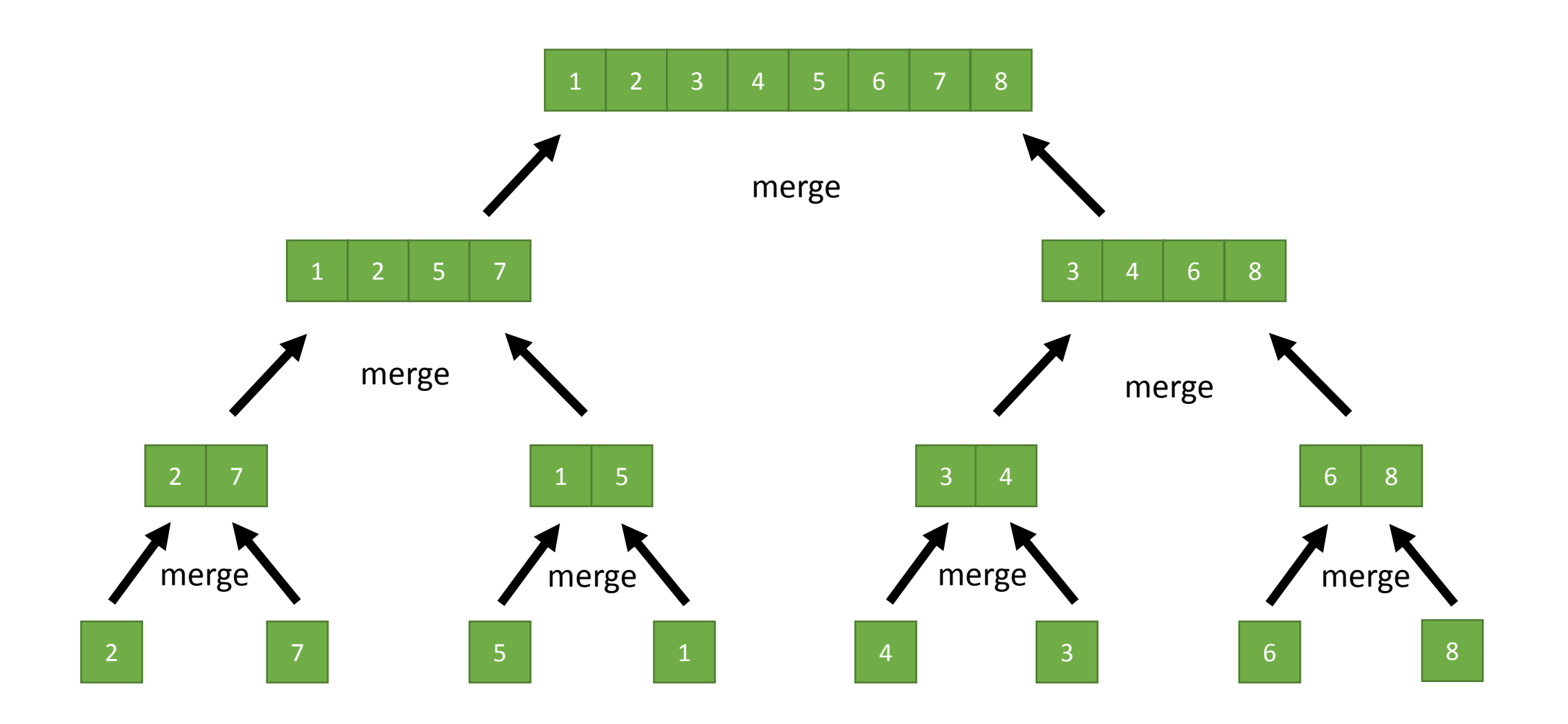

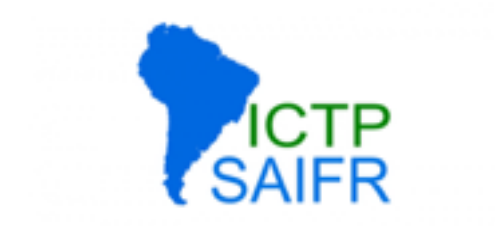

#### O(*N* log *N*)

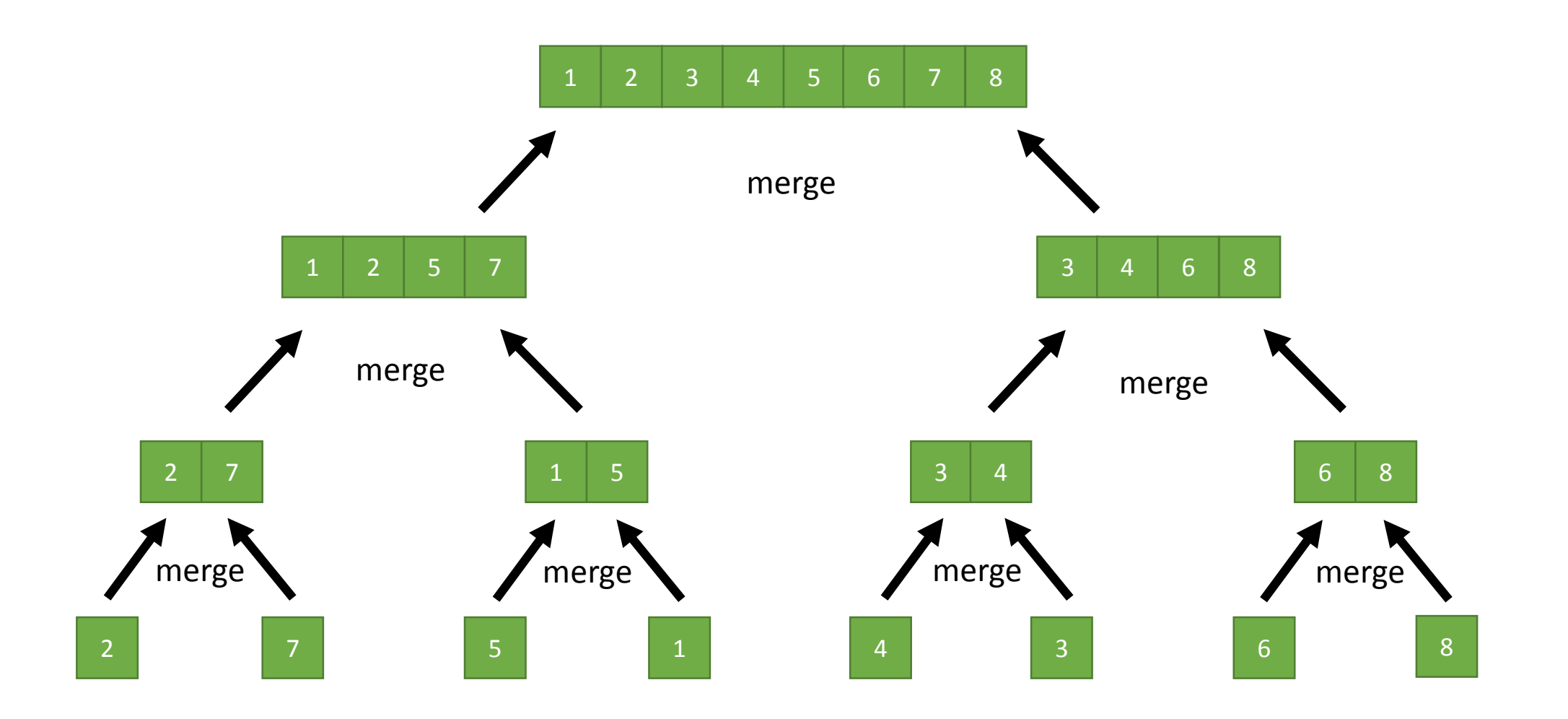

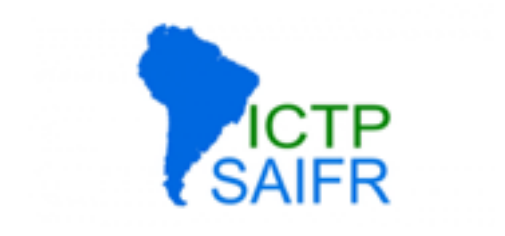

#### $O(N \log N)$

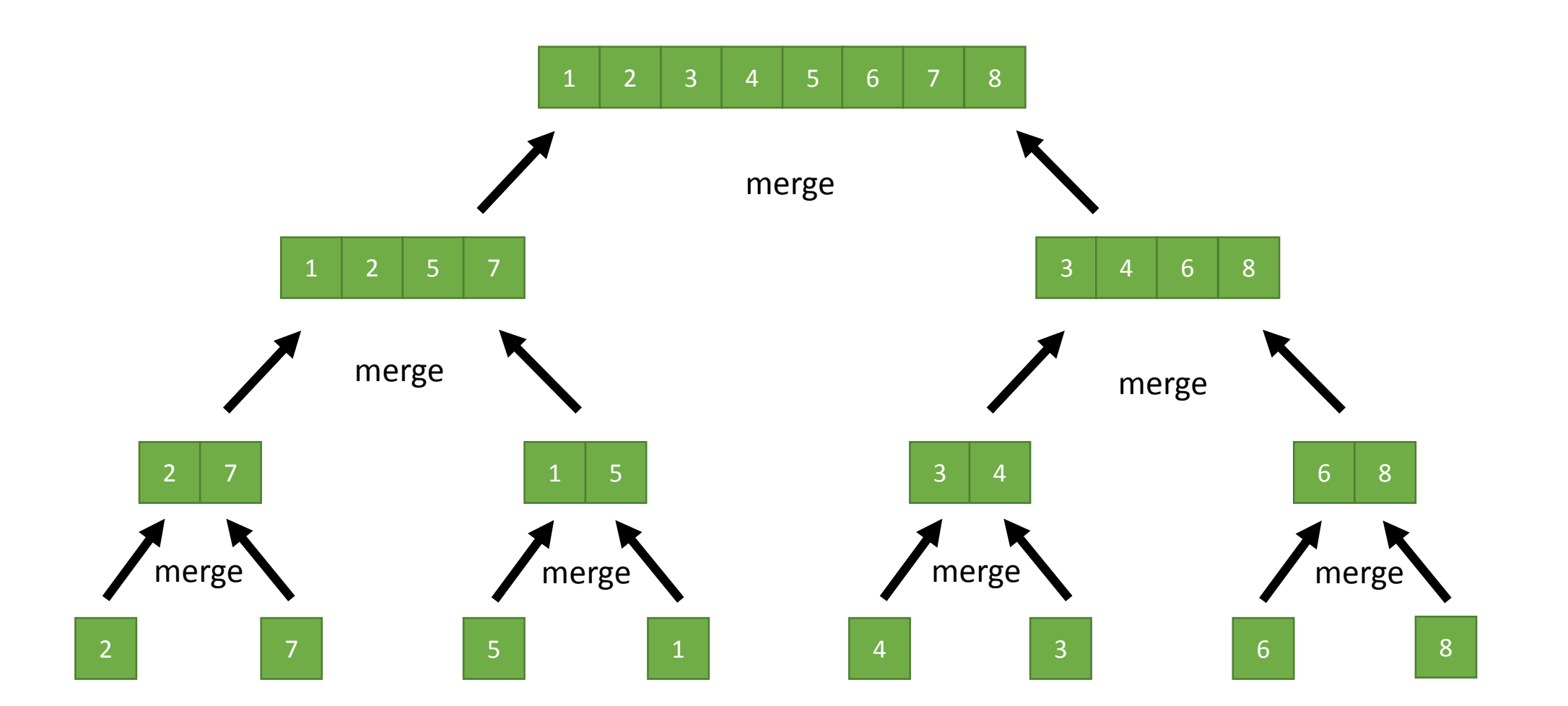

#### 15 Sorting Algorithms in 6 Minutes http://youtu.be/kPRA0W1kECg

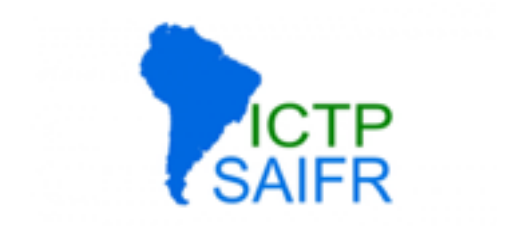

### <http://bigocheatsheet.com/>

#### Nicolai Josuttis, The C++ Standard Library.

Optimisation and Maintainability, David Grellscheid 2015-04-16

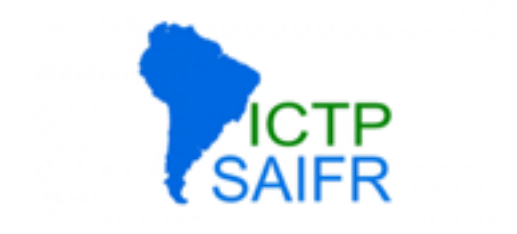

# Data structure complexity

Optimisation and Maintainability, David Grellscheid 2015-04-16

#### Data Structures

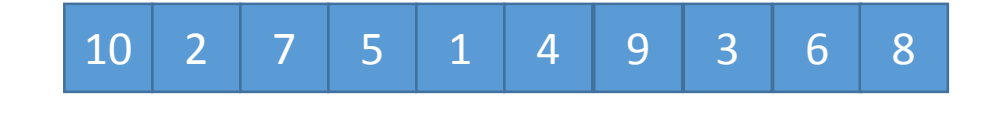

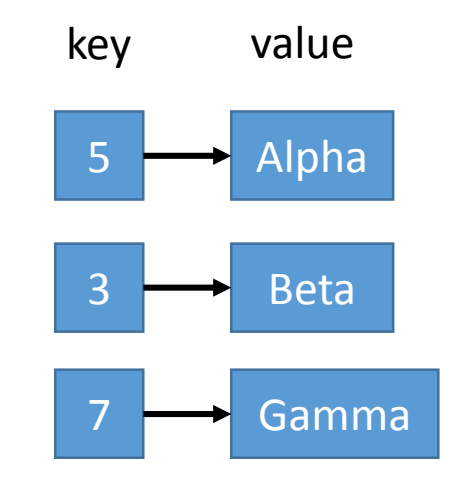

Sequence Associative

e.g., C-Arrays, std::vector, std::deque, std::list e.g., C-Arrays, std::map, std::set, std::unordered\_map

#### Data Structures

- Operations:
	- Insertion
	- Searching
	- Deletion
- Variants:
	- Ordered
	- Unordered

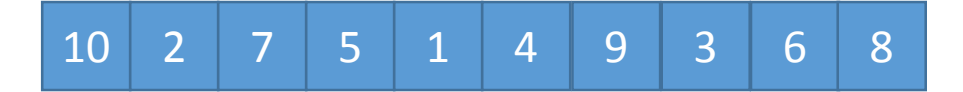

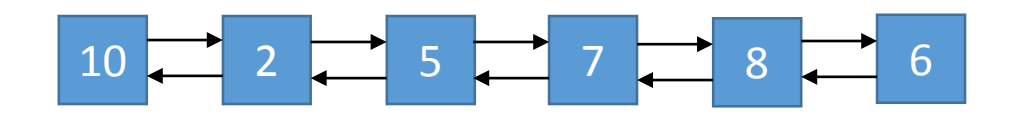

### Sequential Containers

Arrays, Lists, Queues, Stacks

#### STL Containers

- Sequence Containers
	- vector (flexible sequence)
	- deque (double-ended queue)
	- list (double linked list)
	- array (fixed sequence, C++11)
	- forward\_list (single linked list, C++11)

#### C-Arrays

- Simplest Sequence Data Structure
- Data stored in range [0, numElements)
- Fixed Size, Wasteful
- Consecutive Memory (efficient access)

```
int a[10000];
int numElements = 0;
```

```
// insertion at end O(1)
a[numElements++] = new value;
```

```
// insertion at beginning O(n)
for(int i = numElements; i > 0; i--) a[i] = a[i-1];
a[0] = new value;
numElements++;
```
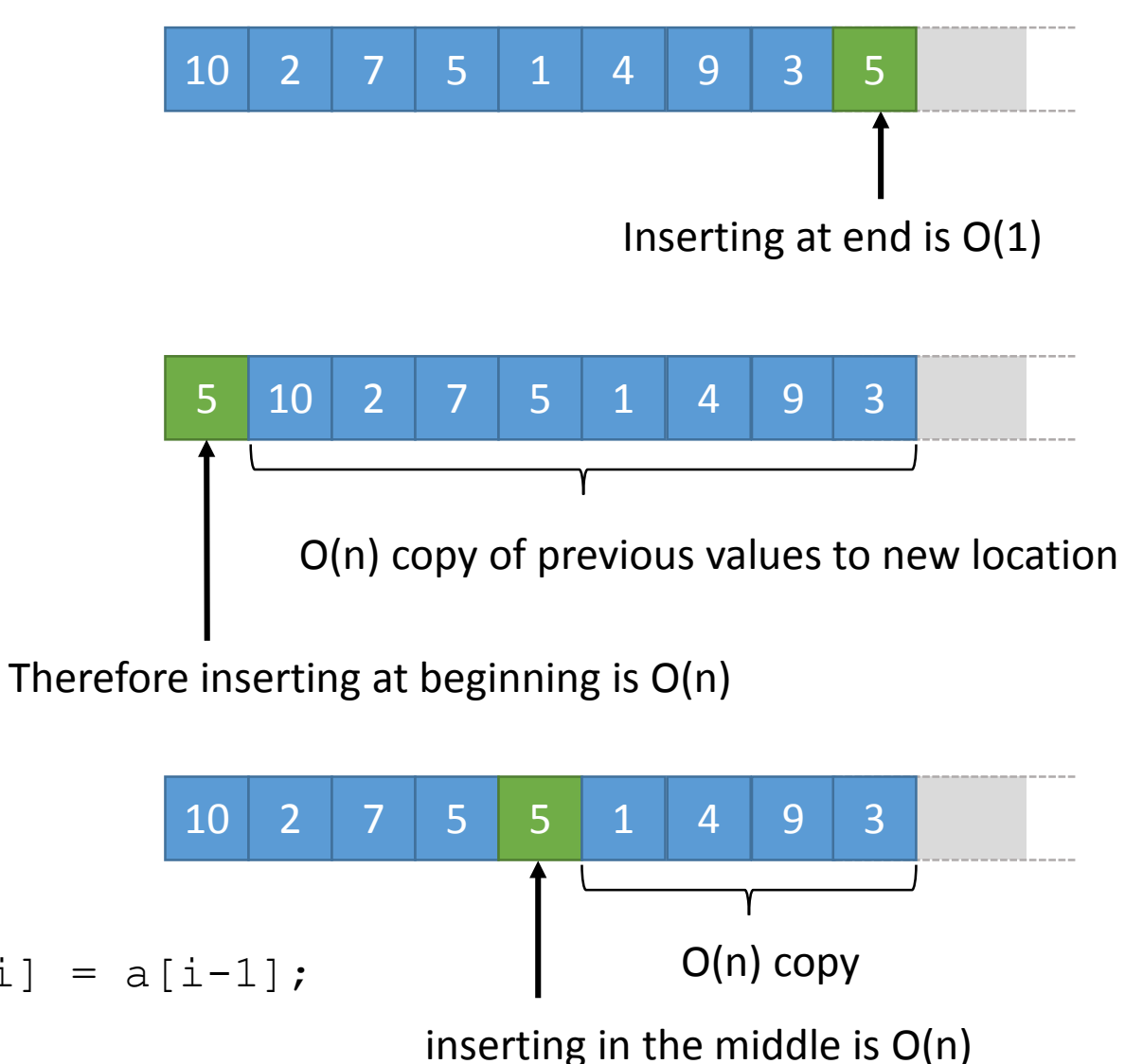

#### std::vector

**#include <iostream> #include <vector>**

**using namespace std;**

```
// empty construction
vector<int> a;
// sized construction
vector<int> a(10);
// sized construction with initial value
vector<int> a(100, -1);
// C++ 11 initializer lists
vector<int> a { 3, 5, 7, 9, 11 };
```

```
// insertion at end
a.push back(3);
a.push back(5);
a.push back(7);
```
// delete at end a.pop back();

```
// insertion at beginning
a.insert(a.begin(), new value);
```

```
// accessing elements just like arrays
for(\text{int} i = 0; i < a \text{.size}(i); i++)cout << a[i] << endl;
}
```

```
// using iterators
for(auto i = a \cdot \text{begin}(i); i != a \cdot \text{end}(i); ++i) {
    cout << *i << endl;
```

```
}
```
}

```
// C++11 for each
for(auto element : a) {
  cout << element << endl;
```
#### Linked-List

- List Elements connected through pointers
- First Element (head) and last element (tail) are always known
- Insertion/Deletion at **both** ends in O(1)
- Insertion in the middle is also cheaper
	- Finding insertion location is O(n) compared to O(1) with C-Arrays
	- But insertion itself happens in O(1) instead of O(n) copies
- Dynamic Size
- Distributed in memory

#### **Single Linked-List**: only pointer of next element

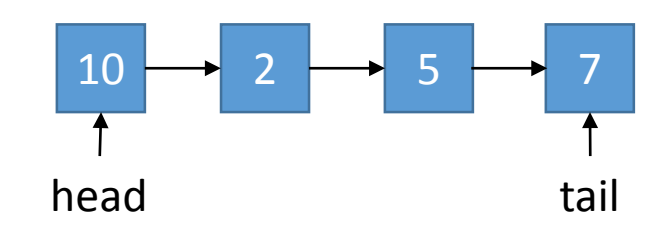

#### **Double Linked-List**:

pointer of previous and next element

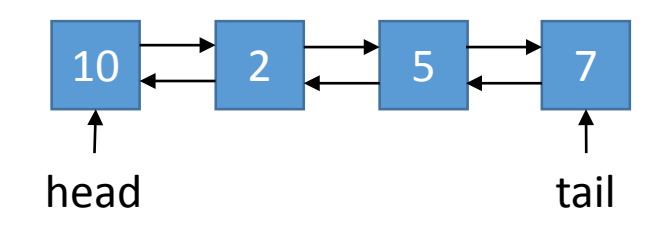

**struct** Node { Node \* prev; Node \* next; **int** data; }

#### std::list

**#include <iostream> #include <list>**

**using namespace std;**

// empty construction **list<int>** a; // sized construction **list<int>** a(10); // sized construction with initial value **list<int>** a(100, -1); // C++ 11 initializer lists **list<int>** a { 3, 5, 7, 9, 11 };

// insertion at beginning a.push front(3);

// insertion at end a.push  $back(3)$ ;

```
// delete at beginning
a.pop front();
```
// delete at end a.pop back();

```
// access front element
int first = a. front();
// access last element
int last = a.back();
```

```
// using iterators
for(auto i = a \cdot \text{begin}(i); i != a \cdot \text{end}(i); ++i) {
    cout << *i << endl;
}
```

```
// C++11 for each
for(auto element : a) {
   cout << element << endl;
```

```
}
```
#### Queue

- First-In-First-Out (FIFO) data structure
- Implementations:
	- Double-Linked-List
- Operations:
	- **enqueue**: put element in queue (insert at tail)
	- **dequeue**: get first element in queue (remove head)

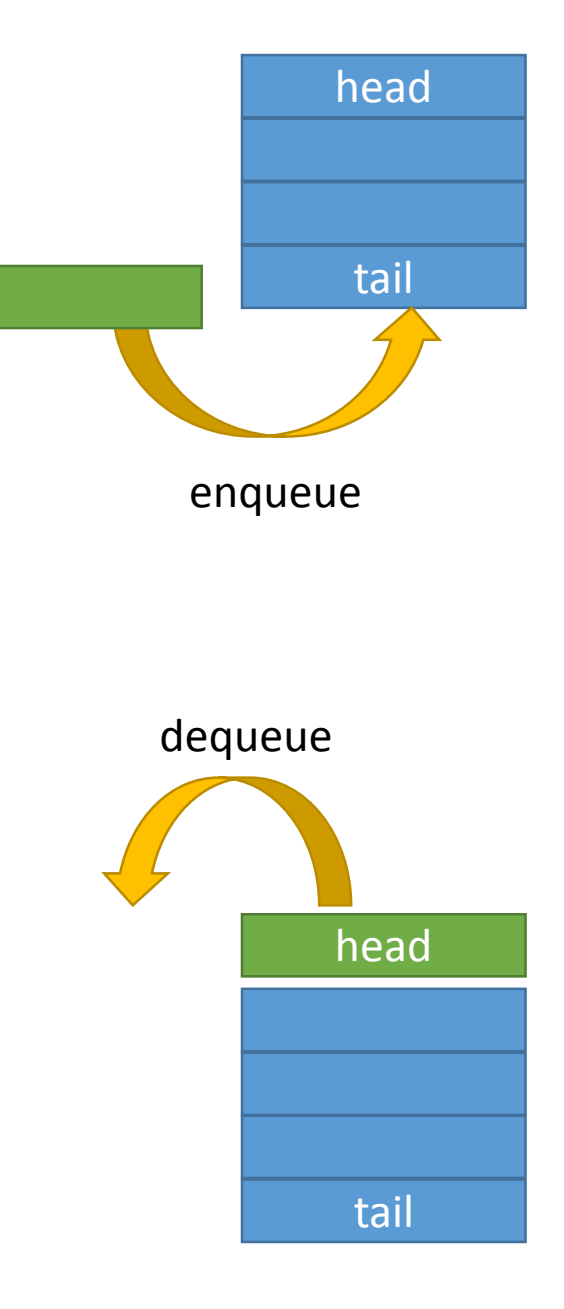

#### **Stack**

- Last-In-First-Out (LIFO) data structure
- Implementations:
	- C-Array
	- Single-Linked-List
- Operations:
	- **push**: put element on stack (insert as first element)
	- **pop**: get first element on stack (remove head)

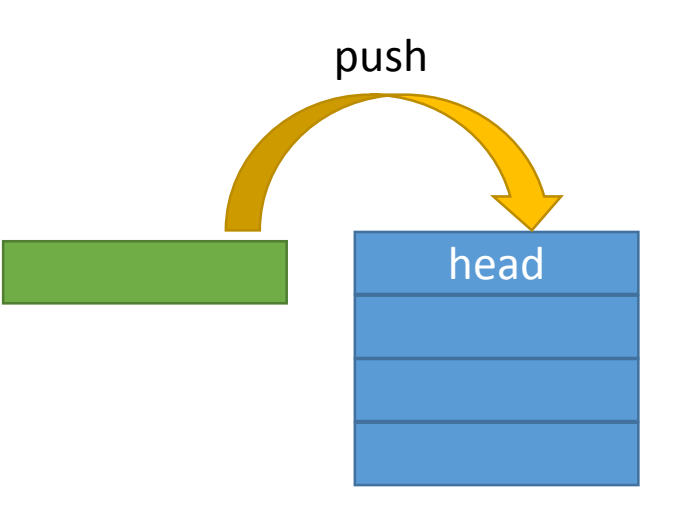

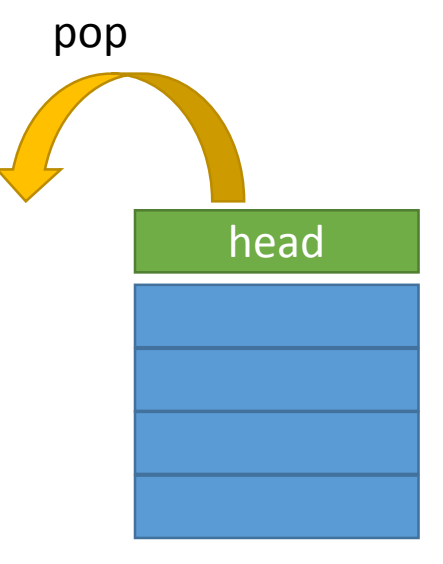

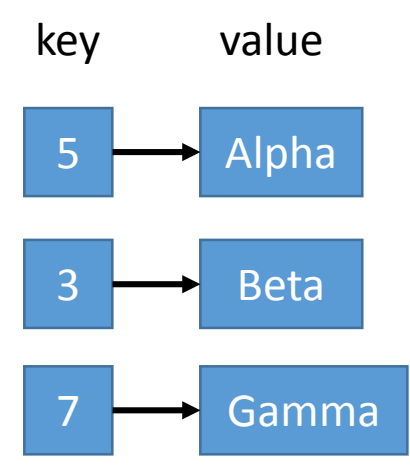

#### Associative Containers

Dictionaries, Maps, Sets

#### Associative Containers

- Map a key to a value
- Searching for a specific element in unsorted sequential containers takes **linear** time O(n)
- Getting a specific element from an associative container can be as fast as **constant** time O(1)

#### STL Containers

- Associative Containers
	- map
	- set
	- multimap
	- multiset
	- unordered\_map (C++11)
	- unordered\_set (C++11)
	- unordered\_multimap (C++11)
	- unordered\_multiset (C++11)

#### C-Array as Associative Container

- Simplest associative data structure
- maps **integer number** to data
	- 0 ->  $a[0]$
	- 1 ->  $a[1]$
	- …
- **efficient access in O(1)**
- **inefficient storage**
- **limited to positive integer numbers as keys**

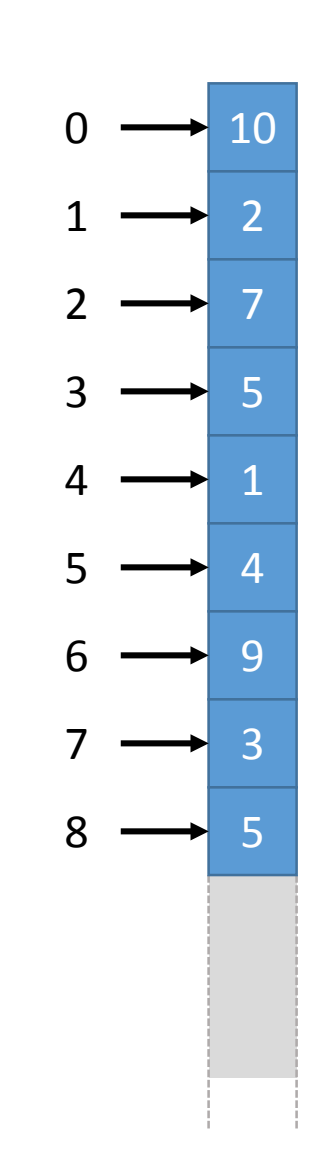

**int** a[10000];

#### Ordered maps

- Maps **arbitrary keys** (objects, basic types) to **arbitrary values** (objects, basic types)
- Basic idea: if keys are sortable, we can store nodes in a data structure sorted by its keys. Sorted data structures can be searched more quickly, e.g. with binary search in O(log(n))
- Elements ordered by key
- **Worst case lookup time is O(log(n))**

#### std::map

#include <iostream> #include <map> #include <string>

**using namespace** std;

```
map<string, string> capitals;
```

```
// setting value for key
capitals["Austria"] = "Vienna";
capitals["France"] = "Paris";
capitals["Italy"] = "Rome";
```

```
// getting value from key
cout << "Capital of Austria: " << capitals["Austria"] << endl;
string & capital of france = capitals["France"];
cout << "Capital of France: " << capitals << endl;
```

```
// check if key is set
if (capitals.find("Spain") != capitals.end()) {
    cout << "Capital of Spain is " << capitals["Spain"] << endl;
else {
    cout << "Capital of Spain not found!" << endl;
}
```
#### std::map

```
// iterate over all elements
for (map<string, string>::iterator it = capitals.begin(); it != capitals.end(); ++it) {
    string & key = it->first;
    string & value = it->second;
    cout << "The capitol of " << key << " is " << value << endl;
}
```

```
// C++11: iterate over all elements
for (auto it = capitals.begin(); it != capitals.end(); ++it) {
    string & key = it->first;
    string & value = it->second;
    cout << "The capitol of " << key << " is " << value << endl;
}
```

```
// C++11: iterate over all elements
for (auto & kv : capitals) {
    string & key = kv.first;
    string & value = kv. second;
    cout << "The capitol of " << key << " is " << value << endl;
}
```
#### Unordered maps / Hash maps

- Maps **arbitrary keys** (objects, basic types) to **arbitrary values**  (objects, basic types)
- **On average accessing a hash map through keys takes O(1)**
- In general unordered structure you can't get out objects in the same order you inserted them.
- a number, called a **hash code**, is generated using a **hash function** based on key in O(1)
- Each hash code can be mapped to a location called a bin
- A bin stores nodes with keys which map to the same hash code
- Lookup therefore consists of:
	- Determining the hash code of the key O(1)
	- Selecting the correct node inside the bin is in the worst case O(n)

**On average lookup times are O(1). But this is only true if there are only few hash collisions.**

Hash maps require **a good hashing function**, which reduces the amount of hash collisions.

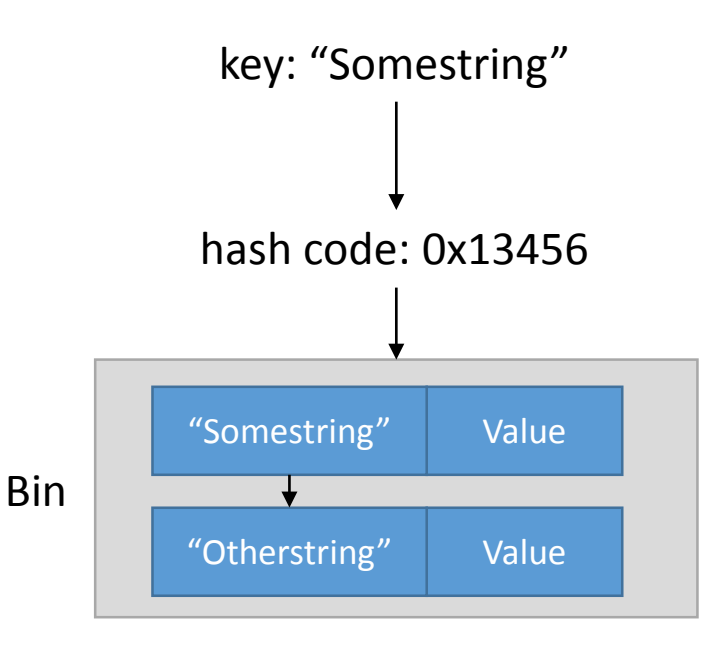

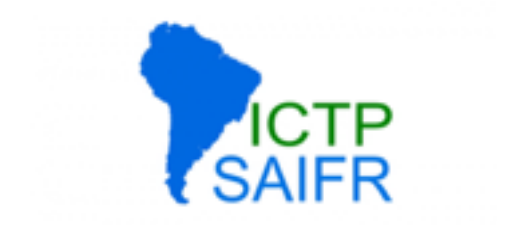

### Reusability is an efficiency!

#### If the student after you has to start from 0, nothing gained

Optimisation and Maintainability, David Grellscheid 2015-04-16